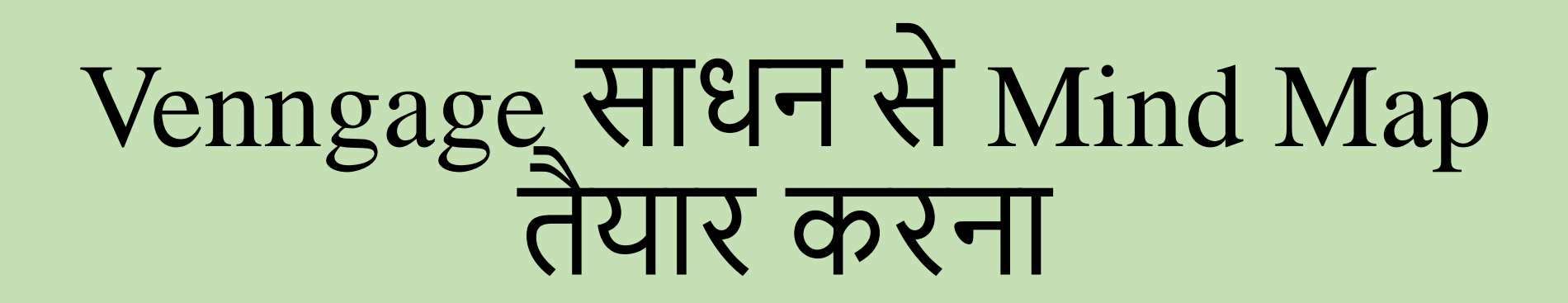

## **सुचरिता महापात्र S.N.D.T. College of Education, Pune**

### **Venngageक्या है?**

- Venngage एक ऑनलाइन मंच है। जहाँ हम अलग अलग प्रकार के Poster, Mind map और Graph तैयार कर सकतेहै।
- <u>यह एक खुला</u> स्त्रोत है जहाँ हम अपनी विचार और संकल्पना को प्रकट कर सकतेहै।
- यह यूजर फ्रेंडली है और इसको हम Laptop, Android और IOS system पे<br>उपयोग कर सकते है।

### **Venngage क्यय ोंउपययगी है?**

- क्यूंकि हमारी शिक्षा तंत्र digitization की और बढ़ रही है, यह बहुत ही
- यह हमें एक ही मंच में बहुत सारी canvas प्रदान करता है।

## Venngage **पेकै सेकाम किें**?

- •पहले[www.google.com](http://www.google.com/) पेजाएं •विर **Venngage** की खोज करें
- [www.venngage.com](http://www.venngage.com/) पेजाएं
- Sign Up पे क्लिक करें
- आप अपने Facebook Id/ mail id/ google account से sign up कर सकते है

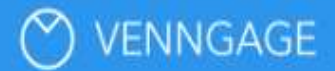

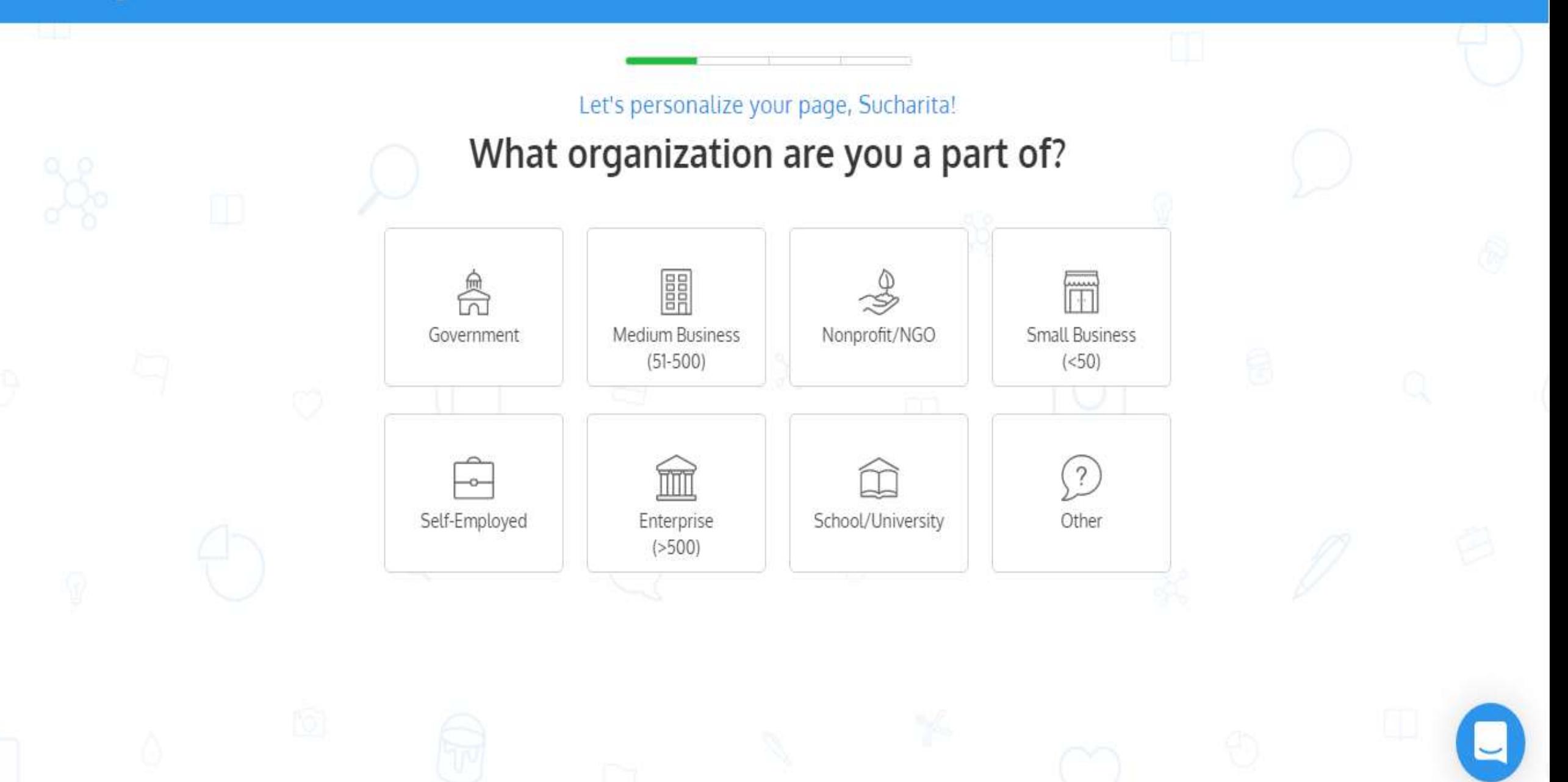

#### VENNGAGE ∞

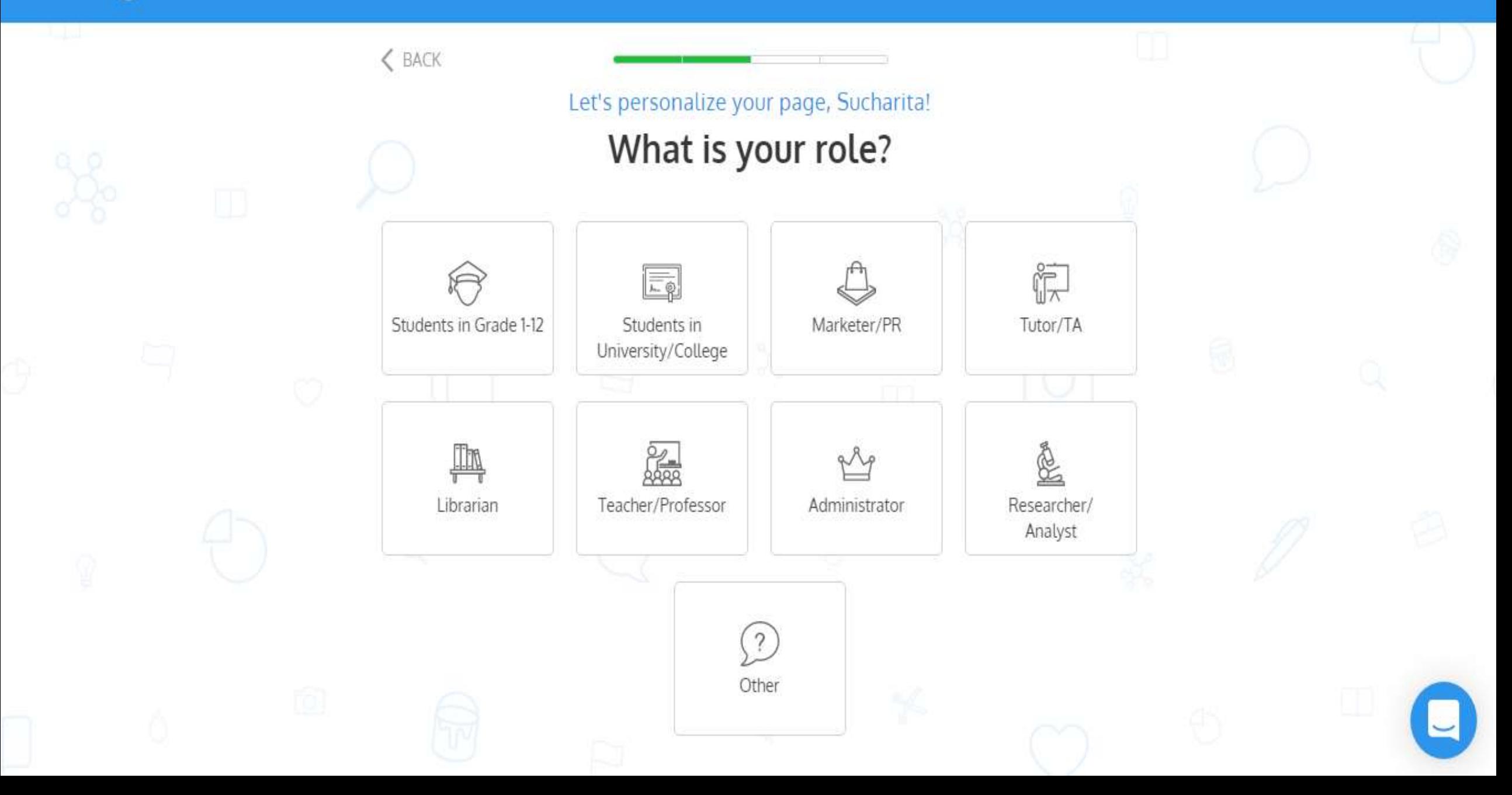

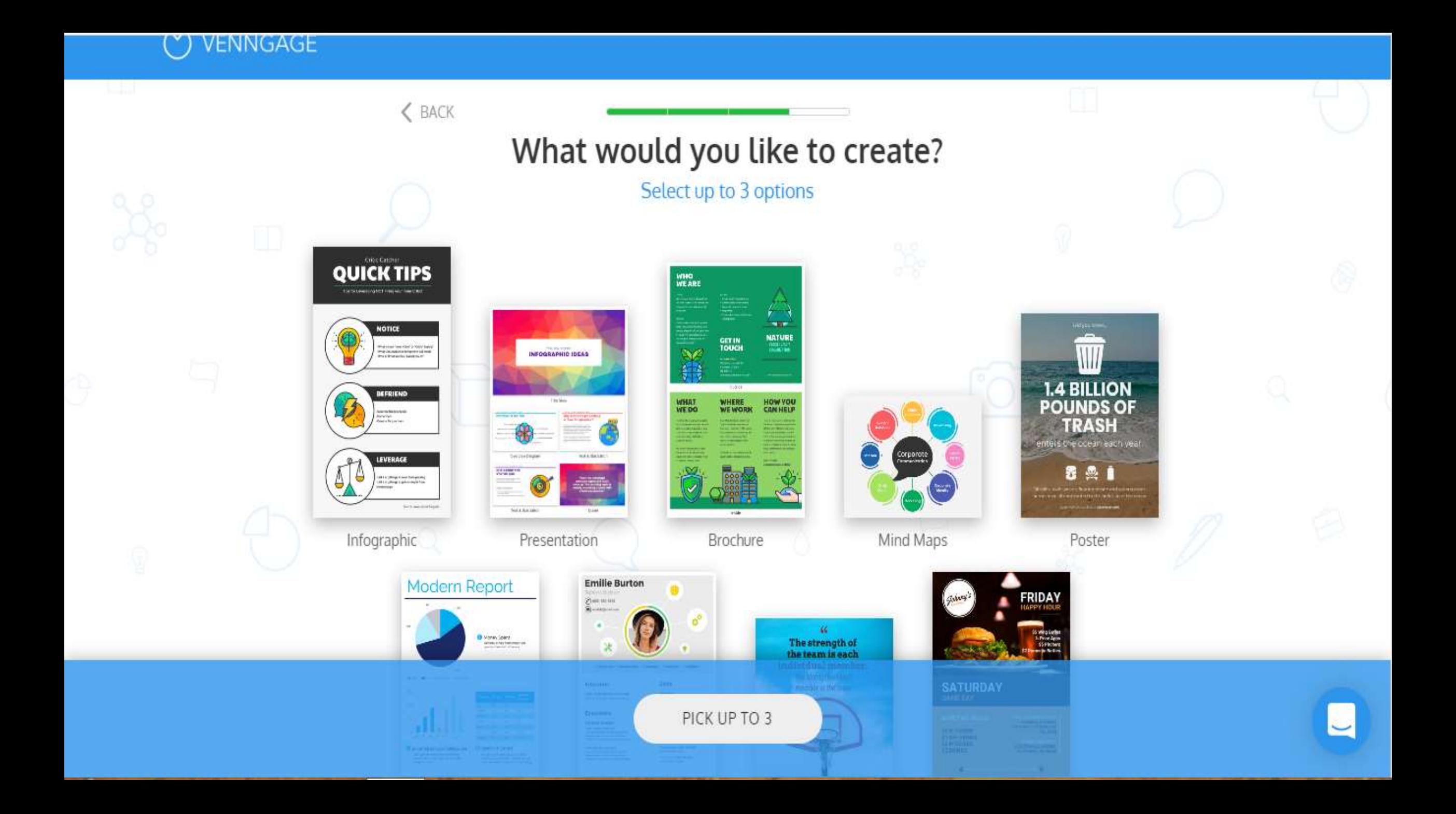

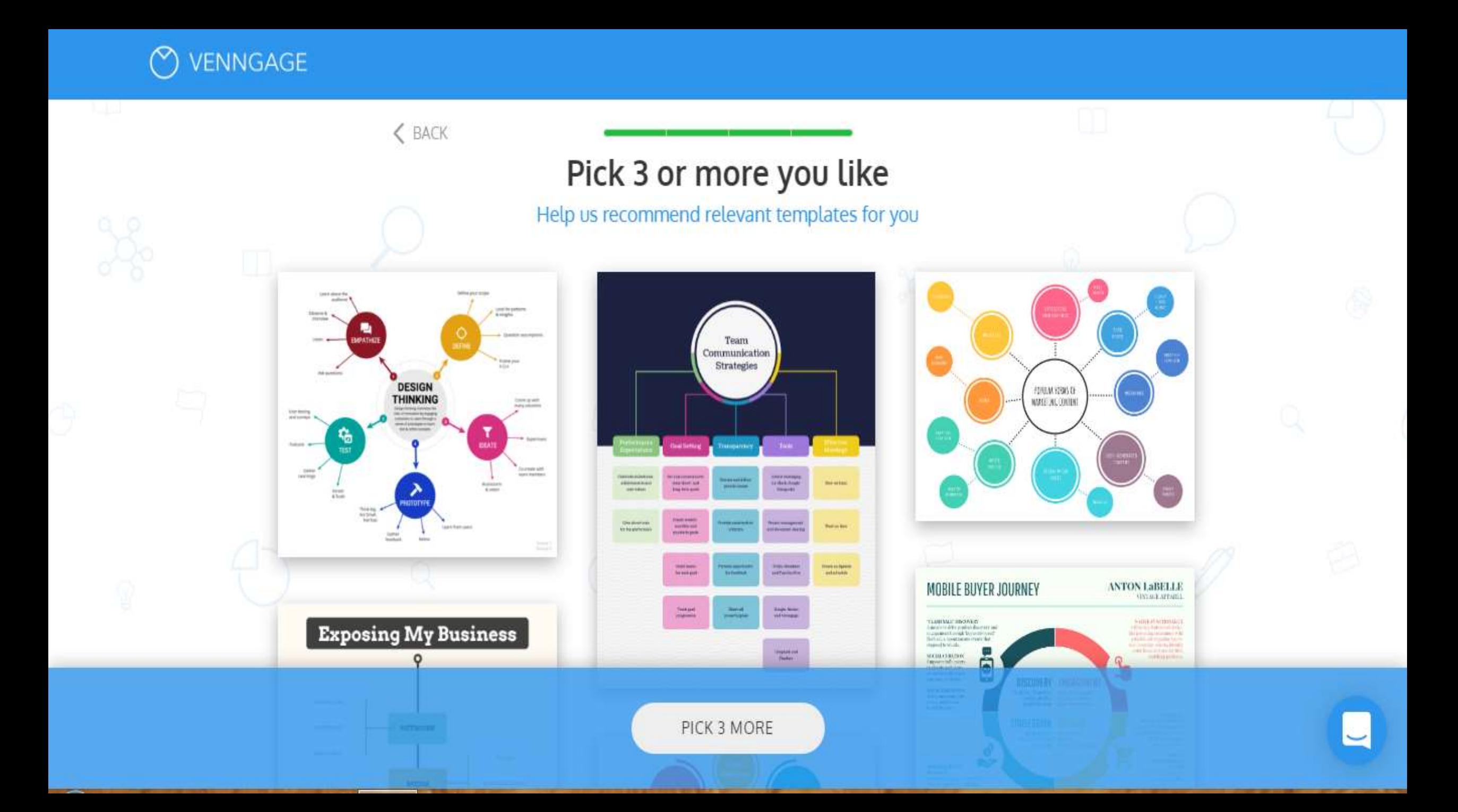

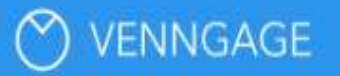

Business Mind Maps

Minimal Business Communi $\_\heartsuit$ 

hid.

 $\heartsuit$ 

Concept Mind Maps

Gray Science Chemistry Co...

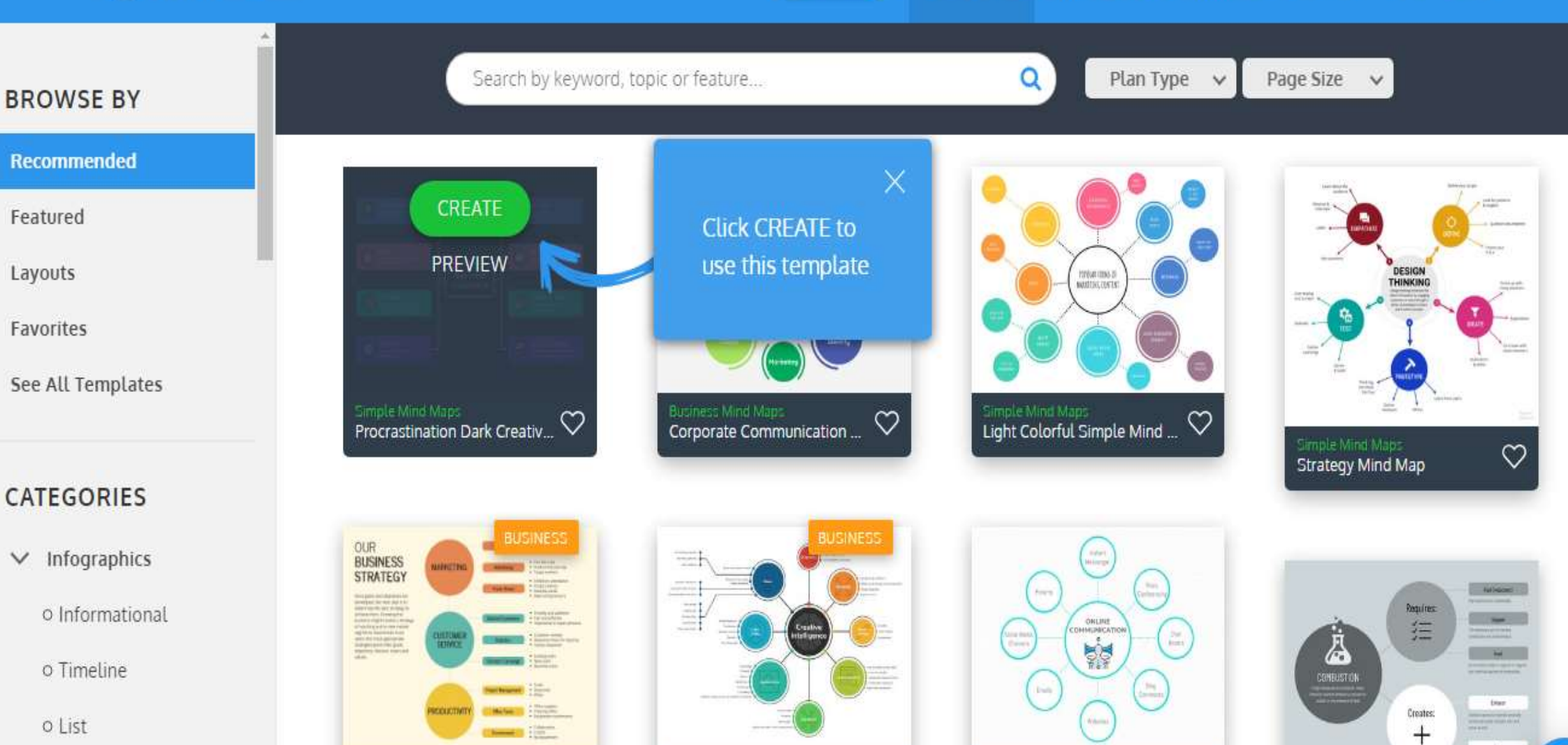

**Simple Mind Maps** 

 $\heartsuit$ 

Creative Intelligence Mindm... $\heartsuit$ 

**UPGRADE** 

o Process

o Statistical

**Business Mind Maps** 

Business Strategy Mind Map

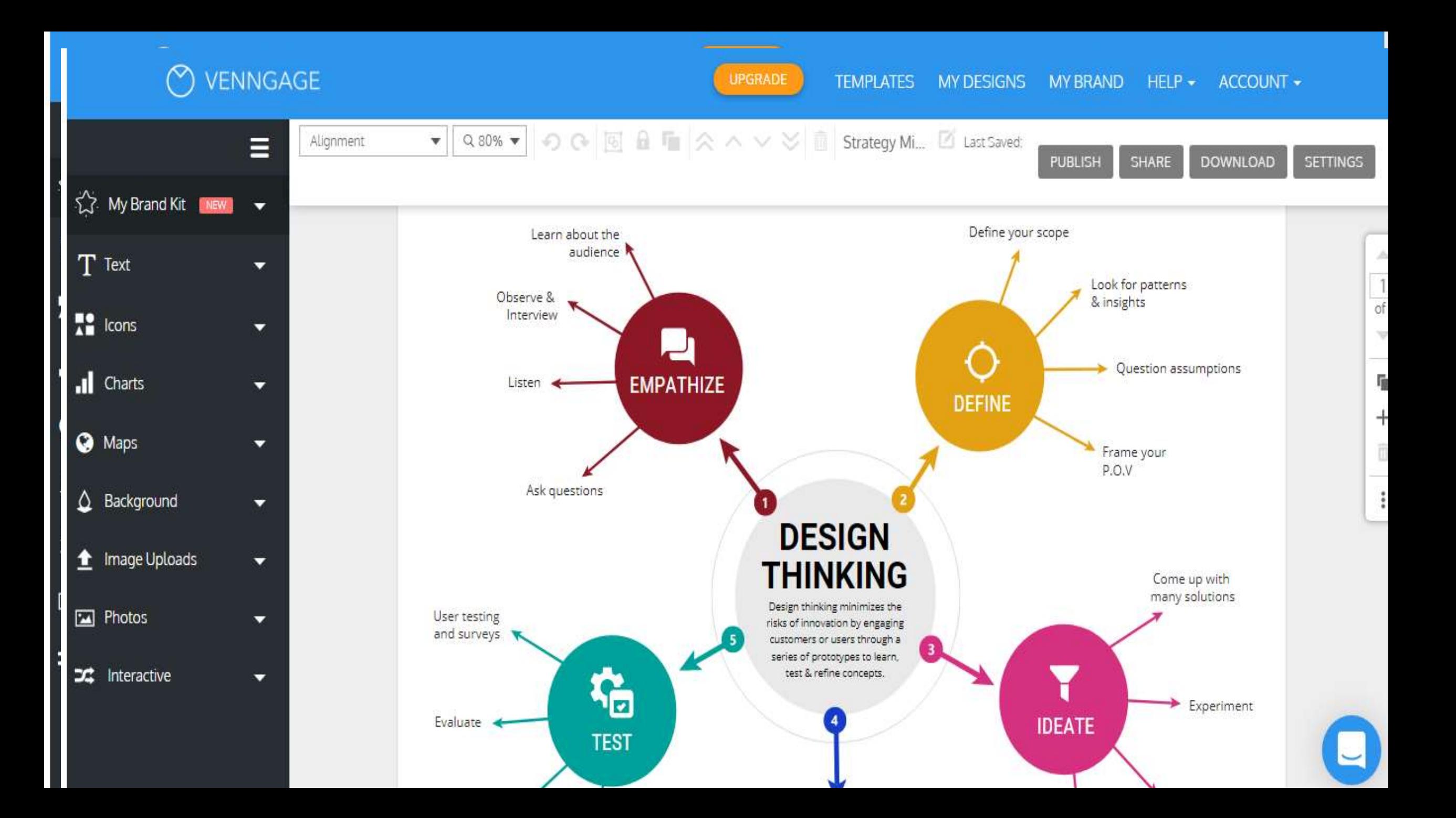

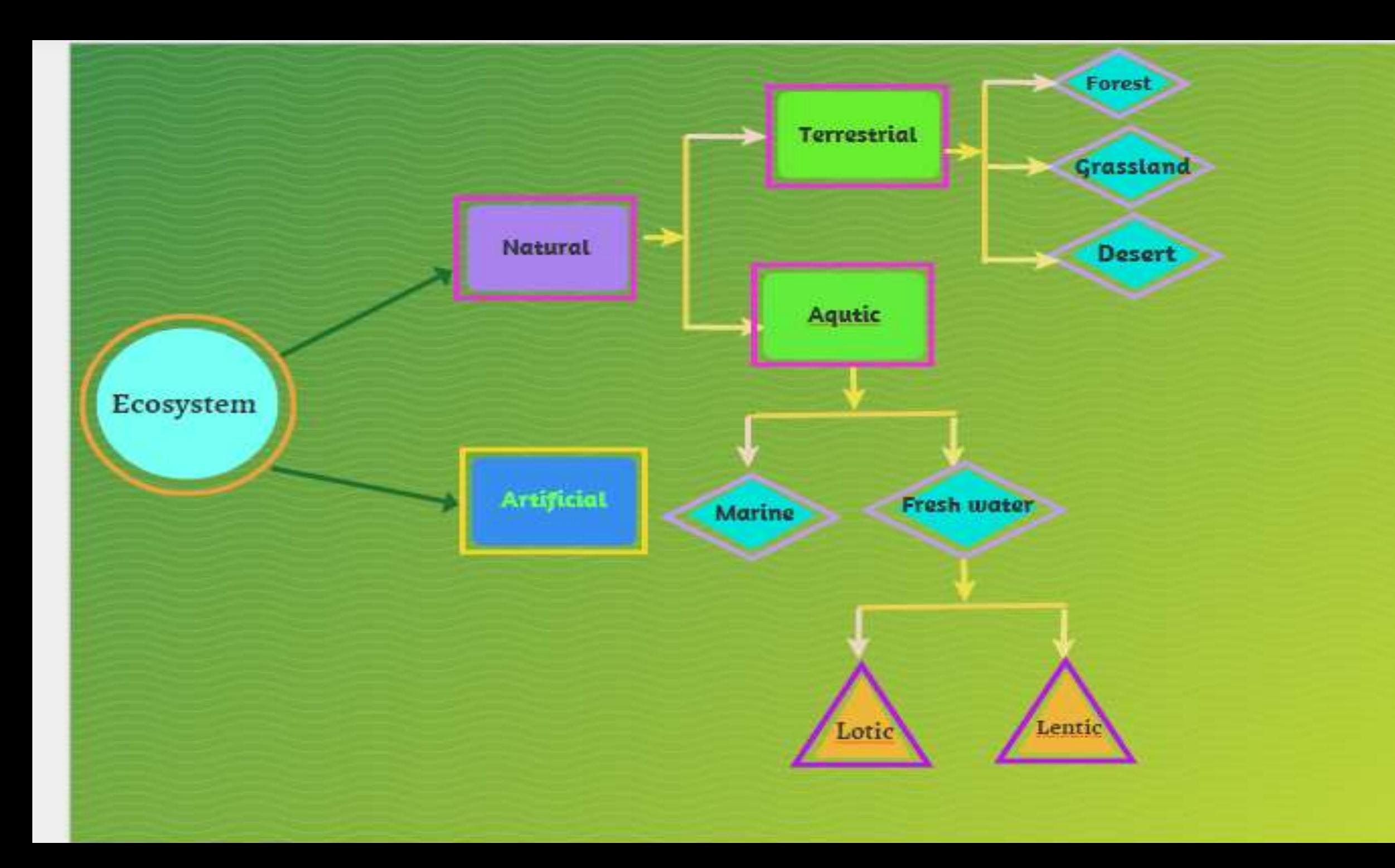

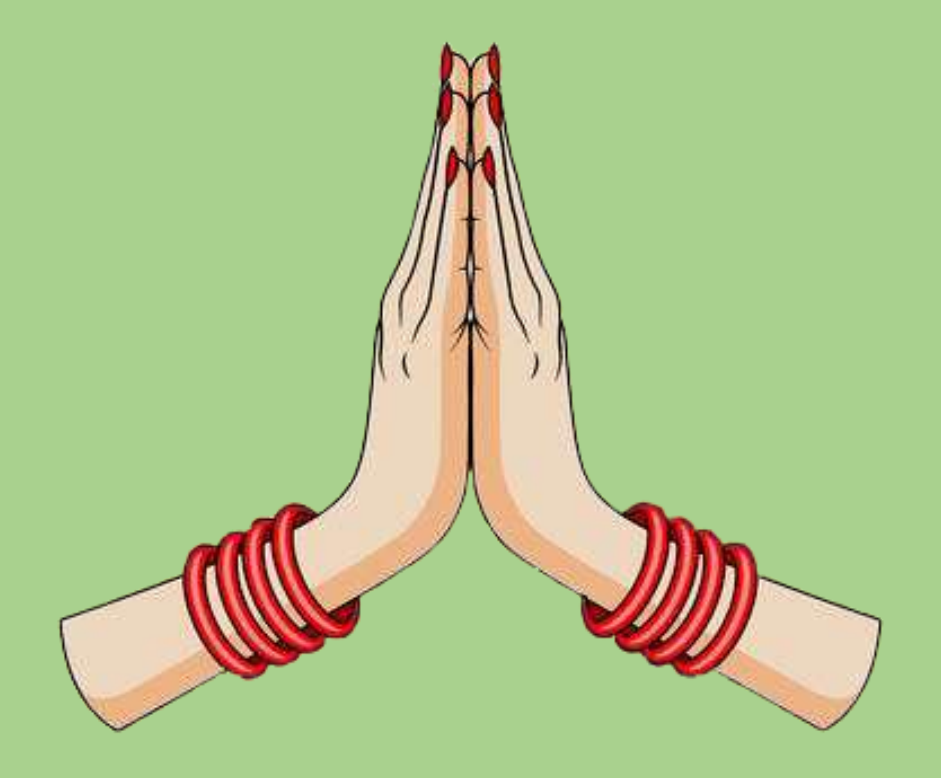

# THANK YOU